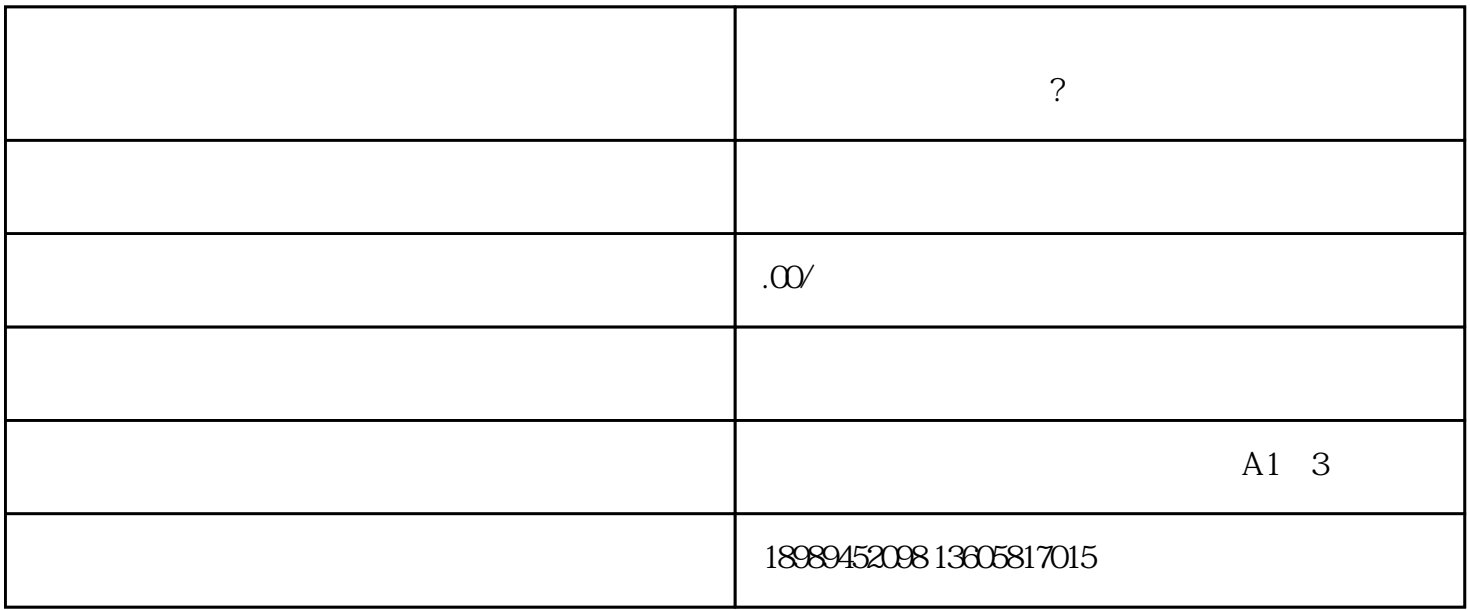

 $APP$  "

点击右上角的"+"号按钮,选择"创建小店"。

**轻视** 

 $\frac{a}{b}$  where  $\frac{a}{b}$